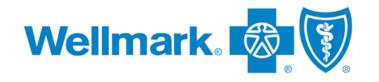

## Radiology & Cardiovascular Imaging Program

### **Provider Orientation Session for Wellmark Blue Cross Blue Shield**

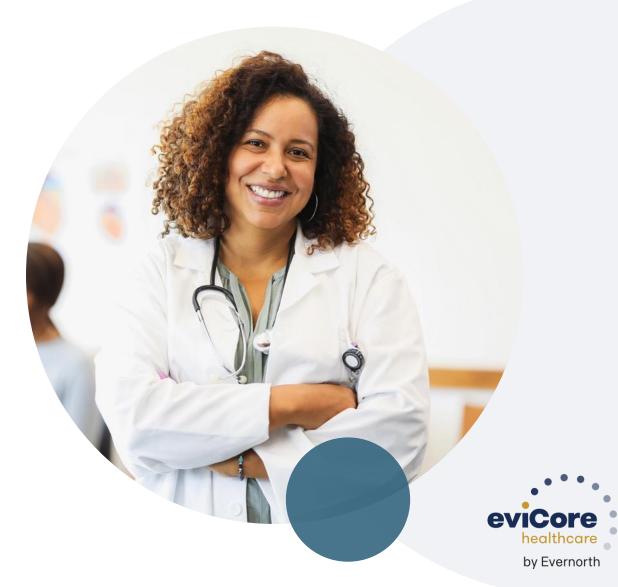

**March 2024** 

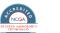

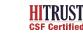

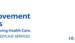

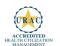

Wellmark Blue Cross and Blue Shield of Iowa, Wellmark Health Plan of Iowa, Inc. and Wellmark Blue Cross and Blue Shield of South Dakota are independent licensees of the Blue Cross and Blue Shield Association. Wellmark contracts with EviCore healthcare (EviCore), an independent company to review requests for certain services for medical necessity and appropriateness on behalf of Wellmark.

©2023 EviCore healthcare. All Rights Reserved. This presentation contains CONFIDENTIAL and PROPRIETARY information.

### Agenda

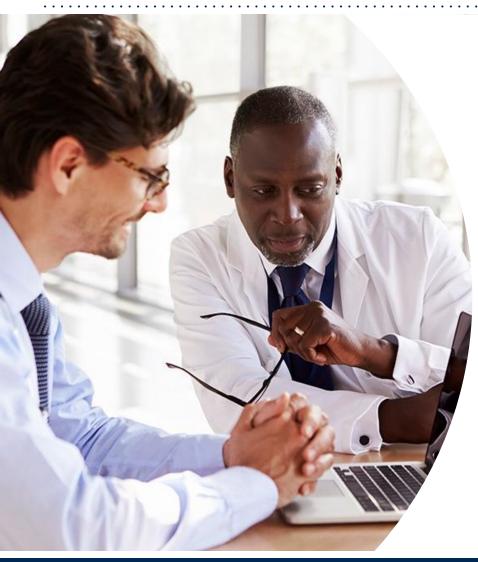

#### Wellmark BCBS and EviCore Collaboration

Solutions Overview Radiology & Cardiovascular Imaging

#### **Submitting Requests**

Prior Authorization Outcomes, Special Considerations & Post-Decision Options

**EviCore Provider Portal** Overview, Features & Benefits

**Provider Resources** 

**Peer-to-peer Scheduling Tool** 

**Questions & Next Steps** 

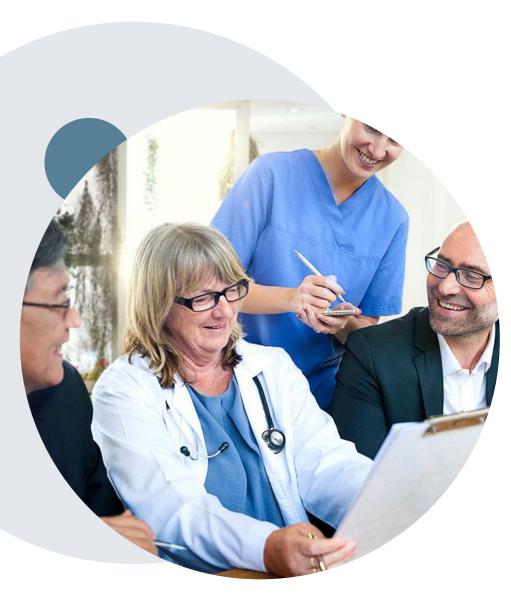

### Medical Benefits Management (MBM)

Wellmark BCBS has collaborated with EviCore to help manage authorizations for Radiology & Cardiovascular Imaging. EviCore will be sharing their expertise in guiding appropriate care.

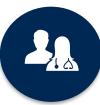

5k⁺ employees including **1k+ clinicians** 

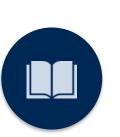

Radiology & Cardiovascular Imaging Medical Policies updated annually

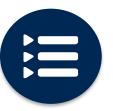

Evidence-based clinical guidelines

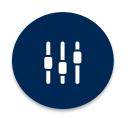

Advanced, innovative, and intelligent technology

### EviCore Offers Comprehensive MBM

- Cardiology
- Gastroenterology
- Laboratory
- Medical Oncology
- Musculoskeletal
- Post-Acute Care
- Radiation Oncology
- Radiology
- Sleep

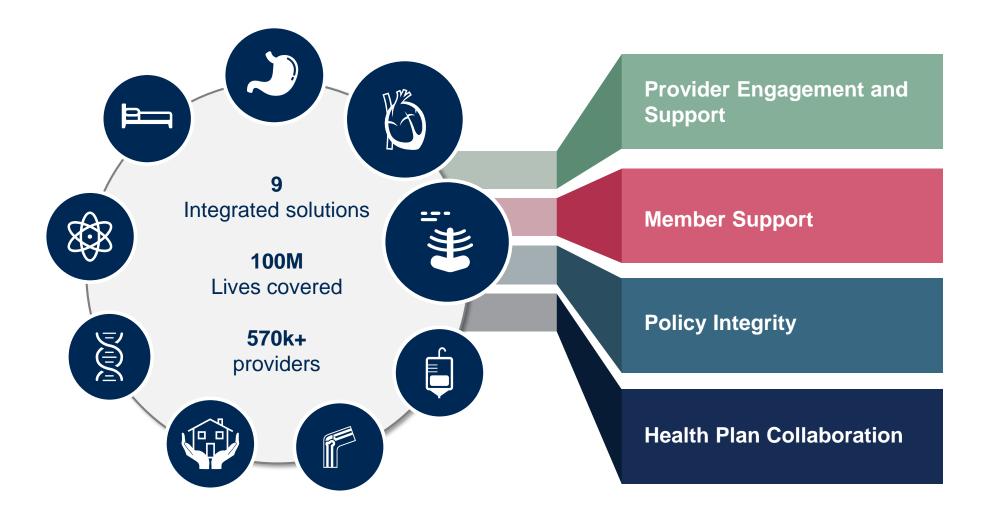

# **Program Overview**

### Wellmark BCBS Radiology & Cardiovascular Imaging Prior Authorization

EviCore healthcare (EviCore) will begin accepting prior authorization requests for Wellmark BCBS Radiology and Cardiovascular Imaging Services on February 12, 2024 for dates of service March 1, 2024 and after.

| Program membership includes:*     | Prior authorization applies to select codes for the following services: | Prior authorization does NOT apply to services performed in: |
|-----------------------------------|-------------------------------------------------------------------------|--------------------------------------------------------------|
| Commercial (includes On Exchange) | Outpatient                                                              | Emergency Rooms                                              |
| <ul> <li>Fully Insured</li> </ul> | Planned / Non-emergent                                                  | Observation Services                                         |
| <ul> <li>Self-Insured</li> </ul>  |                                                                         | <ul> <li>Inpatient Stays</li> </ul>                          |

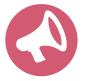

Check prior approval requirements on Wellmark's provider portal: <u>Authorization Table (wellmark.com)</u> Always verify member eligibility and benefits on Wellmark's secure <u>Check Member Information</u> tool \*Does not currently apply to Federal Employee Program (FEP) or Wellmark Medicare Advantage Health Plan (WMAHP) Members

# **Submitting Requests**

©EviCore healthcare. All Rights Reserved. This presentation contains CONFIDENTIAL and PROPRIETARY information.

### Methods to Submit Prior Authorization Requests

#### **EviCore Provider Portal (preferred)**

- Saves time: Quicker process than phone authorization requests
- Available 24/7: You can access the portal any time and any day
- Save your progress: If you need to step away, you can save your progress and resume later
- Upload additional clinical information: No need to fax in • supporting clinical documentation, it can be uploaded on the portal to support a new request or when additional information is requested
- View and print determination information: Check case status in ٠ real-time
- **Dashboard:** View all recently submitted cases ۲
- **E-notification:** Opt-in to receive email notifications when there is ٠ a change to case status
- **Duplication feature**: If you are submitting more than one prior • authorization request, you can duplicate information to expedite submittals

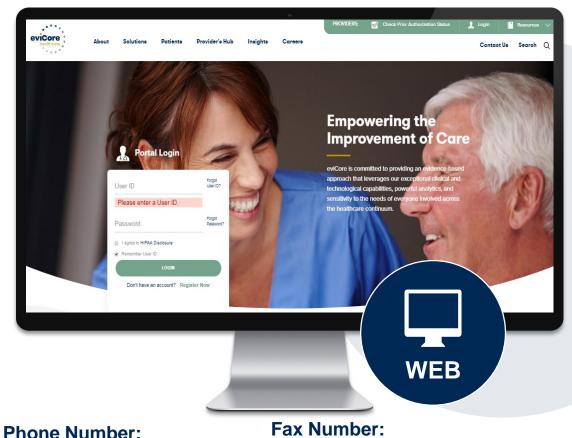

844-253-9502 Monday through Friday: [7 am – 7 pm] Central Time

(800) 540-2406 To be used to submit additional clinical information when the portal is not available

### **Necessary Information for Prior Authorization**

To obtain prior authorization on the very first submission, the provider submitting the request will need to gather information within four categories:

#### Member

- Health Plan ID
- Member name
- Date of birth (DOB)

#### **Rendering Facility**

- · Facility name
- Address
- National provider identifier (NPI)
- Tax identification number (TIN)
- Phone & fax number

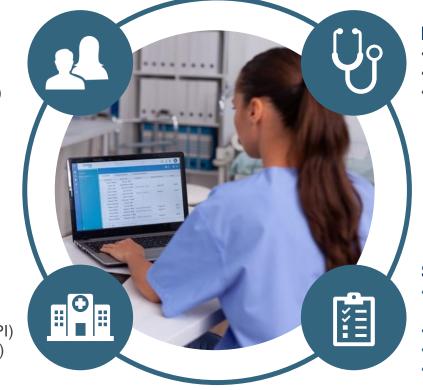

#### **Referring (Ordering) Physician**

- Physician name
- National provider identifier (NPI)
- Phone & fax number

#### **Supporting Clinical**

- Pertinent clinical information to substantiate medical necessity for the requested service
- CPT/HCPCS Code(s)
- Diagnosis Code(s)
- Previous test results

### Utilization Management | Prior Authorization

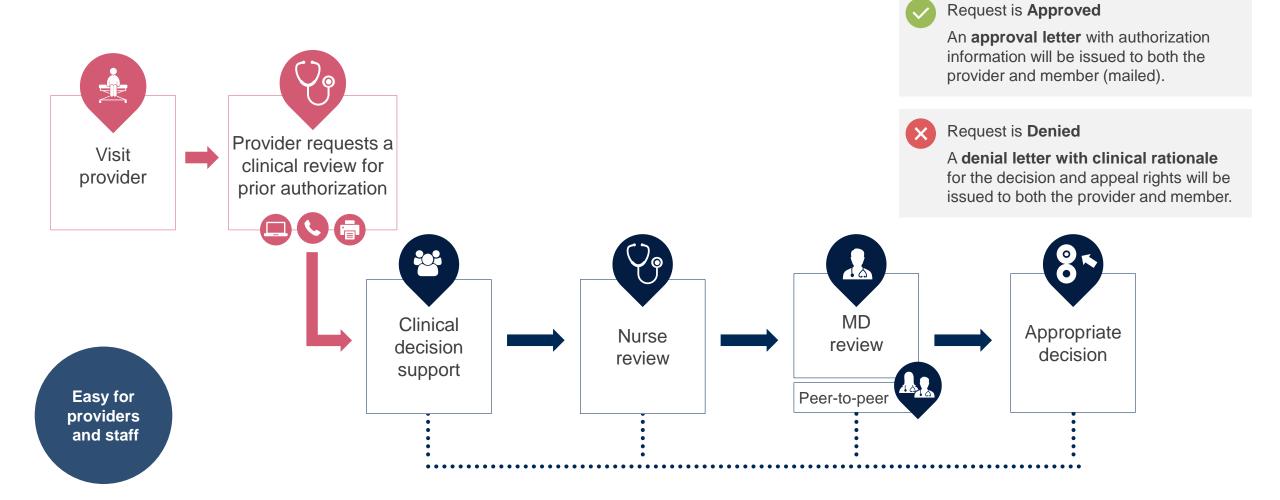

### **Insufficient Clinical– Additional Documentation Needed**

#### **Additional Documentation to Support Medical Necessity**

If during case build all required pieces of documentation are not received, or are insufficient for EviCore to reach a determination, the following will occur:

Hold Letter will be sent to the Requesting Provider requesting additional documentation

The Hold notification will inform the provider about what clinical information is needed as well as the <u>date by which</u> it is needed.

The Provider must submit the additional information to EviCore

Requested information must be received within the timeframe as specified in the Hold Letter, or EviCore will render a determination based on the original submission. EviCore will review the additional documentation and reach a determination

Determination notifications will be sent to the ordering physician, rendering provider and the member.

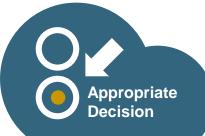

### **Providing Additional Information**

### I've received a request for additional clinical information. What's next? There are three ways to supply the requested information to EviCore for review:

- Additional clinical information must be submitted to EviCore in advance of the due date referenced.
  - Additional clinical information should be submitted to EviCore for consideration per the instructions received, clinical can be **faxed** to **(800) 540-2406** or **uploaded** directly into the case via EviCore's provider portal accessed from <u>Authorization Table (wellmark.com)</u>
- Alternatively, providers can choose to request a **Pre-Decision Clinical Consultation** instead of submitting additional clinical information. This consultation can be self-scheduled via the EviCore website (see the end of this presentation for instructions).
- The Pre-Decision Clinical Consultation must occur prior to the due date referenced
- If the additional clinical documentation is shared with EviCore via fax or uploaded on the portal, that clinical will be sent on to be reviewed for medical necessity determination. Once the documentation is shared, the case advances to review and the case is <u>not</u> held further for a Pre-Decision Clinical Consultation, even if the due date has not yet lapsed.
- Once the determination is made, notifications will go out to the ordering provider, rendering provider and member, and status will be available on the portal.

## Prior Authorization Outcomes, Special Considerations, and Post-Decision Options

### **Prior Authorization Outcomes**

#### **Determination Outcomes:**

- Approved Requests: Authorizations are typically valid for **90** Calendar days from the date of the determination (authorization start date).
- **Denied Requests**: Based on evidence-based guidelines, if a request is determined as inappropriate, a notification with the rationale for the decision and post decision/ appeal rights will be issued.
- **Partially Approved Requests:** In instances where multiple CPT codes are requested, some may be approved, and some denied. In these instances, the determination letter will specify what has been approved as well as post decision options for denied codes.

#### **Notifications**

- Members will receive a letter by mail.
- Notices will be sent to the ordering physician and the rendering provider.
- Web initiated cases will receive e-notifications by default unless the user chooses not to receive notices electronically.
- If the user chooses not to receive e-notifications, authorization letters will be faxed.
- Approval information can also be printed on demand from the portal: <u>Authorization</u> <u>Table (wellmark.com)</u>

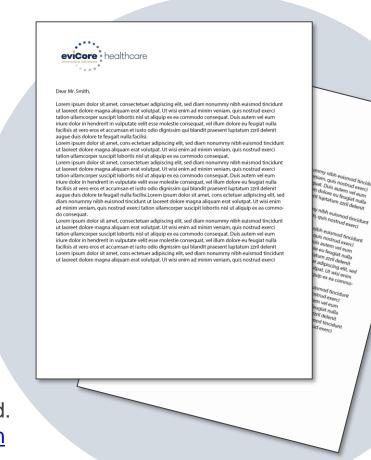

### **Special Circumstances**

#### **Retrospective (Retro) Authorization Requests**

- To allow time for users and providers to acclimate to the new process, retrospective authorizations will be accepted for the first 2 months after March 1, 2024.
  - When authorized, the start date will be the submitted date of service.
- Retrospective authorizations will <u>not</u> be accepted after April 30, 2024.

**Note:** For instructions on requesting claim reprocessing with Wellmark, please refer to the FAQ document found <u>here</u>.

#### **Expedited/Urgent Prior Authorization Requests**

- EviCore uses the NCQA/URAC definition of expedited/urgent: when a delay in decision-making may seriously jeopardize the life or health of the member.
- Can be initiated on provider portal or by phone.
- Urgent/Expedited cases are reviewed within 72 hours (Iowa), and 24 hours (South Dakota) depending on the member's state compliance requirements.

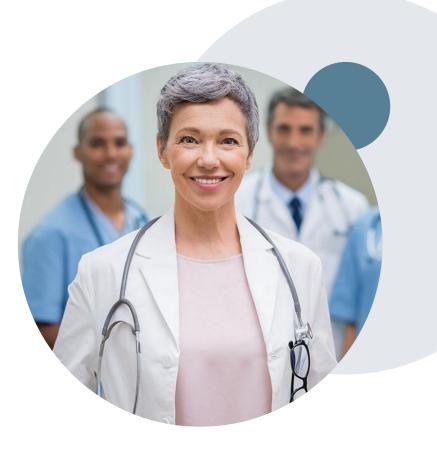

### **Special Circumstances cont.**

#### **Alternative Recommendation**

- An alternative recommendation may be offered, based on EviCore's evidencebased clinical guidelines.
- The ordering provider can either accept the alternative recommendation, or request a reconsideration for the original request, by following the instructions provided in the denial notice.
- Providers have up to 14 calendar days to contact EviCore via phone to accept the alternative recommendation.

#### **Authorization Update**

- EviCore needs to know if changes are needed to the approved request.
- Any change could result in the need for a separate clinical review and require a new request (and the original approved request would need to be withdrawn). Therefore, if updates are needed on an existing authorization, please contact EviCore by phone at 844-253-9502.
- If the authorization is not updated, it may result in a claim denial.

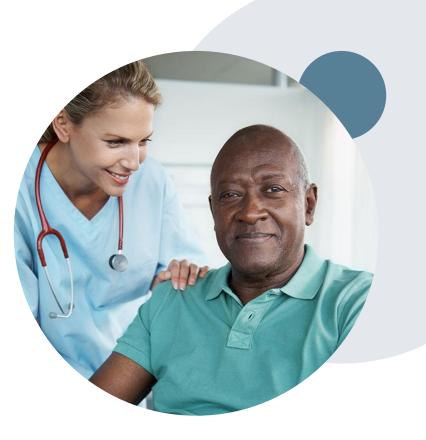

### **Post-Decision Options:**

#### My case has been denied. What's next?

<u>Your determination letter</u> is the best immediate source of information to assess what options exist on a case that has been denied. You may also call EviCore at 844-253-9502 to speak to an agent who can provide available option(s) and instruction on how to proceed. Alternatively, select 'All Post-Decisions' on <u>www.EviCore.com</u>, under the authorization lookup function, to see available options.

#### **Reconsiderations**

- Reconsiderations must be requested within 14 calendar days after the determination date.
- Reconsiderations should be requested <u>in writing</u>. A Clinical (peer to peer) Consultation with an EviCore physician can occur as a part of the reconsideration process.

#### **Appeals**

- EviCore will process first-level appeals.
- Appeal requests need to be submitted in writing and received within 180 calendar days of the denial.
- A written notice of the appeal decision will be mailed to the member and sent to the providers.

# **Provider Portal Overview**

©EviCore healthcare. All Rights Reserved. This presentation contains CONFIDENTIAL and PROPRIETARY information.

### **Portal Compatibility**

| Internet ( | Options                       |           |           |             |         | ?         | ×     |
|------------|-------------------------------|-----------|-----------|-------------|---------|-----------|-------|
| General    | Security                      | Privacy   | Content   | Connections | Program | s Adva    | anced |
| Setting    | s ———                         |           |           |             |         |           |       |
|            |                               |           |           | Sites       | Ac      | lvanced   |       |
| Locatio    | n                             |           |           |             |         |           |       |
|            | ver allow we<br>sical locatio |           | request y | bur         | Cle     | ear Sites |       |
|            | Blocker -                     |           |           |             |         |           |       |
| 🗹 Tun      | n on Pop-u                    | p Blocker |           |             | S       | ettings   |       |
| InPriva    | te                            |           |           |             |         |           |       |
|            |                               |           |           |             |         |           |       |
|            |                               |           |           |             |         |           |       |

The EviCore portal is compatible with the following web browsers and will be accessed via Single Sign On (SSO) from Wellmark BCBS's website.

- Microsoft Edge
- Google Chrome
- Mozilla Firefox
- Internet Explorer 9, 10, and 11

The EviCore portal utilizes pop-up windows. Therefore, please make sure you disable your pop-up blockers to maneuver through the portal. For information on how to disable pop-up blockers for any of these web browsers, please refer to <u>How to Disable Pop-up Blockers</u>.

### **Accessing the Portal via Wellmark BCBS**

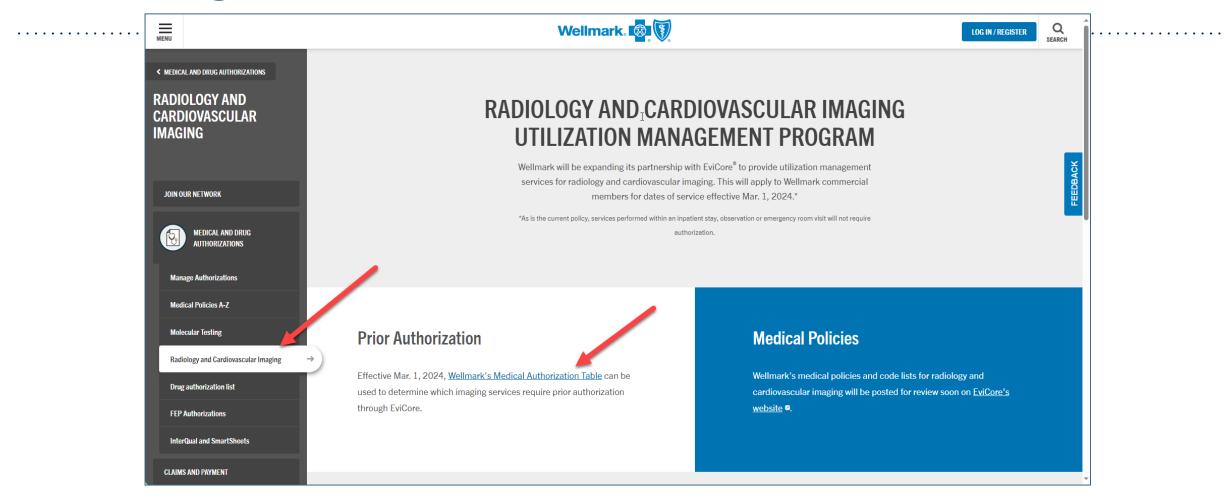

Access the Secure Provider Portal via Wellmark's webpage: <u>Radiology & Cardiovascular</u> <u>Imaging Program | Wellmark</u> then click on Wellmark's Medical Authorization Table.

### Accessing the Portal via Wellmark BCBS

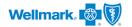

#### Medical Authorization Table

The medical Authorization Table is your best resource for viewing medical policies and criteria used by Wellmark. It is also your first stop in learning whether an authorization is required.

#### Obtain approval in advance to help prevent delays and unexpected costs.

Beginning April 1, 2020, Part 2 providers will need to follow the steps when requesting a pre-service review for SUD (Substance Use Disorder) related services:

Providers must obtain authorized consent from the member or member's guardian for disclosure of patient identifying information to be released to Wellmark for:

- a. Treatment
- b. Payment of claims
- c. Health care operations
- d. Wellmark to re-disclose information with current and future treating entities related to this episode of care

If you don't have a consent form, we have created a template 🖾 you may use.

To view authorizations and quantity limits for drugs and medications, please view the drug authorization list or the FEP drug authorization list 🗖

#### View important details about authorization

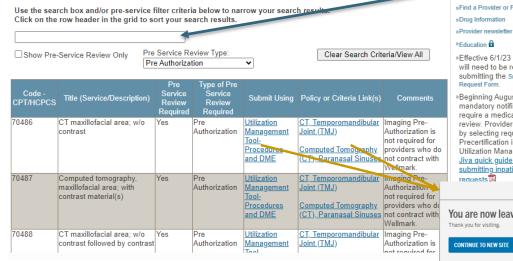

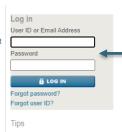

»Know when to expect a response »Learn about FEP requirements »Review important types of authorizations

»Understand out-of-area diagnostic imaging

Related Links »Provider Guide

»Find a Provider or Facility

Forms

»Effective 6/1/23 SmartSheets will need to be requested by submitting the SmartSheets

Beginning August 1, 2023, all mandatory notifications will require a medical necessity review. Providers will do this by selecting request type Precertification in the Utilization Management Tool. Jiva quick guide for submitting inpatient (IP) CLOSE 🗵

You are now leaving Wellmark.com Cancel

Log in to Wellmark to ensure access to EviCore's portal via your single sign on.

Selecting Wellmark's Medical Authorization Table brings you here where you can input CPT, or description of service, in the Search Box.

The Submit Using column will soon be populated with the EviCore link if your code requires authorization through **EviCore.** The Policy or Criteria (Link) will guide you to EviCore's Clinical **Guidelines for Wellmark members.** 

### Welcome to the EviCore Portal via single sign on (SSO)

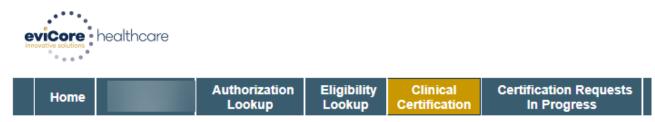

Tuesday, August 08, 2023 1:08 PM

#### **Request an Authorization**

To begin, please select a program below:

- O Lab Management Program
- Radiology and Cardiology

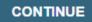

Click here for help

#### **Select Radiology and Cardiology**

### **Provider Selection**

|                             |                                           | Add Your Co         |                   |                           |
|-----------------------------|-------------------------------------------|---------------------|-------------------|---------------------------|
| Requesting Provi            | der Information                           | Provider's Name:*   |                   | [?]                       |
| Search for Provider by TIN, | NPI, provider last name, city and/or zip. | Who to Contact:*    | Lisa              | [?]                       |
| Healthplan: Wellmark        | BCBS                                      | Fax:*               | (555) 555-1212    | [?]                       |
| TIN:                        |                                           | Phone:*             | (555) 555-1212    | [?]                       |
| NPI:                        |                                           | Ext.:               |                   | [2]                       |
| Last Name:                  | (requires NPI or TIN)                     | Cell Phone:         |                   |                           |
| City:                       | (city only, no state)                     | Email:              | li                |                           |
| Zip:                        |                                           |                     | Receive notificat | ion of case status change |
| SEARCH                      |                                           | ВАСК                | ONTINUE           |                           |
|                             |                                           |                     |                   |                           |
|                             |                                           | Click here for help |                   |                           |

- Select the ordering Practitioner or Group for the requested service.
- Add/change the contact information appropriate for the point of contact for the case.

### **Member Lookup Information (Eligibility)**

| Mome       Authorization<br>Lookup       Eligibility<br>Lookup       Clinical<br>Certification Requests<br>In Progress         Wednesday, March 22, 2023 3:52 PM         Patient Eligibility Lookup         Patient ID:*         Date Of Birth:*         MM/DD/YYYY         Patient Last Name Only:*         ELIGIBILITY LOOKUP | Enter the member information including<br>the patient ID number (W00 from ID Card),<br>date of birth and last name. Click Eligibility<br>Lookup. |
|----------------------------------------------------------------------------------------------------|----------------------------------------------------------------------------------------------------|
| BACK       Patient Eligibility Lookup         Patient ID:*       1         Date Of Birth:*       MM/DD/YYYY         Patient Last Name Only:*       [?]         LOOKUP AGAIN       Patient ID       Member Only         SELECT       1       01         BACK       Click here for help                                           | Search Results Code Name DOB Gender Address                                                                                                    |

### **Enter the Procedure & Diagnosis and Verify Selection**

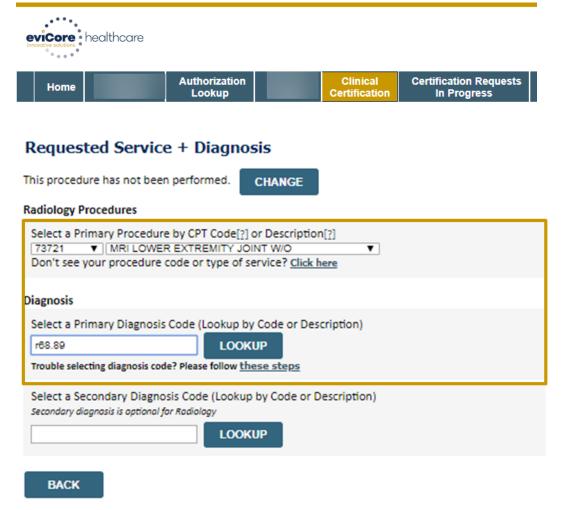

Click here for help

#### **Requested Service + Diagnosis**

Confirm your service selection.

| Procedure Date:                 | TBD                              |
|---------------------------------|----------------------------------|
| CPT Code:                       | 73721                            |
| Description:                    | MRI LOWER EXTREMITY JOINT W/O    |
| Primary Diagnosis Code:         | R68.89                           |
| Primary Diagnosis:              | Other general symptoms and signs |
| Secondary Diagnosis Code        | :                                |
| Secondary Diagnosis:            |                                  |
| Change Procedure or Primary Dia | agnosis                          |
| Change Secondary Diagnosis      |                                  |
|                                 | UE                               |
| Click here for help             |                                  |

### Edit any information if needed by selecting the appropriate link.

### **Site Selection**

| c Site Search e fields below to search for specific sites. For best results, search by NPI or TIN. Other search options are by name plus zip or name plus city. You may search a partial site name some portion of the name and we will provide you the site names that most closely match your entry.    Zip Code: Site Name:   City: • Exact match   Starts with LOOKUP S | te of Service |                        |                                                      |                              |                                 |                           |
|----------------------------------------------------------------------------------------------------|---------------|------------------------|------------------------------------------------------|------------------------------|---------------------------------|---------------------------|
| e fields below to search for specific sites. For best results, search by NPI or TIN. Other search options are by name plus zip or name plus city. You may search a partial site names names that most closely match your entry.   Zip Code: Site Name:   City: • Exact match   Starts with LOOKUP S                                                                         |               |                        |                                                      |                              |                                 |                           |
| e fields below to search for specific sites. For best results, search by NPI or TIN. Other search options are by name plus zip or name plus city. You may search a partial site names gome portion of the name and we will provide you the site names that most closely match your entry.   Zip Code: Site Name:   City: • Exact match   Starts with LOOKUP S               | Clas Casual   | G                      |                                                      |                              |                                 |                           |
| g some portion of the name and we will provide you the site names that most closely match your entry.   Zip Code: Site Name:   City: • Exact match   Starts with • Starts with   LOOKUP S This provider is Out of Network. Please resubmit with an In Network Provider. For member benefits, please contact the Health Plan using the                                       |               | rch for chocific citor | For bost regults, search by NDI or TIN. Other search | ontions are hy name plus zin | or name plus sity You may soor  | ch a partial site pame by |
| Zip Code: Site Name:   City: • Exact match   Starts with                                                                                                    |               |                        | 지수는 것은 것 같은 것 같은 것 같은 것 같은 것 같은 것 같은 것 같은            |                              | or name plus city. You may sear | ch a partial site name by |
| City: <ul> <li>Exact match</li> <li>Starts with</li> </ul> Carriers.carecorenational.com says           This provider is Out of Network. Please resubmit with an In Network           Provider. For member benefits, please contact the Health Plan using the                                                                                                    |               |                        |                                                      |                              |                                 |                           |
| Carriers.carecorenational.com says     This provider is Out of Network. Please resubmit with an In Network     Provider. For member benefits, please contact the Health Plan using the                                                                                                    |               | Zip Code               |                                                      | Site Name:                   |                                 |                           |
| carriers.carecorenational.com says       LOOKUP S         This provider is Out of Network. Please resubmit with an In Network       Provider. For member benefits, please contact the Health Plan using the                                                                                                    |               | City:                  |                                                      |                              | Exact match                     |                           |
| carriers.carecorenational.com says         This provider is Out of Network. Please resubmit with an In Network         Provider. For member benefits, please contact the Health Plan using the                                                                                                    |               |                        |                                                      |                              | Starts with                     |                           |
| carriers.carecorenational.com says         This provider is Out of Network. Please resubmit with an In Network         Provider. For member benefits, please contact the Health Plan using the                                                                                                    |               | ſ                      |                                                      |                              |                                 |                           |
| This provider is Out of Network. Please resubmit with an In Network<br>Provider. For member benefits, please contact the Health Plan using the                                                                                                    |               |                        | carriers.carecorenational.com savs                   |                              |                                 | LOOKUP SITE               |
| Provider. For member benefits, please contact the Health Plan using the                                                                                                    |               |                        | -                                                    |                              |                                 |                           |
|                                                                                                    |               |                        |                                                      |                              |                                 |                           |
| number on the back of the member's ib card.                                                                                                    |               |                        | · · · · · · · · · · · · · · · · · · ·                | ian using the                |                                 |                           |
|                                                                                                    |               |                        | number on the back of the member s ib card.          |                              |                                 |                           |
|                                                                                                    |               |                        |                                                      |                              |                                 |                           |

- If you enter a provider that is <u>not</u> in the Wellmark BCBS network, you'll receive a pop-up message asking you to enter an in Network Provider.
- Selecting an out of network provider will result in a higher out of pocket cost to the member.

### **Clinical Certification**

### **Proceed to Clinical Information**

You are about to enter the clinical information collection phase of the authorization process.

Once you have clicked "Continue," you will not be able to edit the Provider, Patient, or Service information entered in the previous steps. Please be sure that all this data has been entered correctly before continuing.

In order to ensure prompt attention to your on-line request, be sure to click SUBMIT CASE before exiting the system. This final step in the on-line process is required even if you will be submitting additional information at a later time. Failure to formally submit your request by clicking the SUBMIT CASE button will cause the case record to expire with no additional correspondence from eviCore.

BACK

CONTINUE

- Verify that all information is entered and make any changes needed.
- You will <u>not</u> have the opportunity to make changes after this point.

### **Standard or Urgent/Expedited Request?**

- If the case is standard, select Yes.
- If your request is Urgent/Expedited, select No.
- When a request is submitted as Urgent/Expedited, you will be <u>required</u> to upload relevant clinical information.
- Your case will only be considered Urgent/Expedited if there is a successful upload of clinical documentation.
- You can upload up to FIVE documents in .doc, .docx, or .pdf format max 25MB document size.

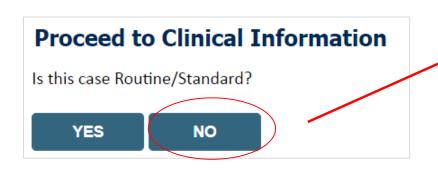

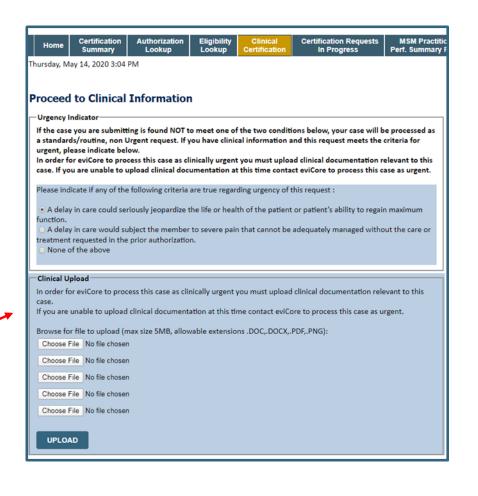

### **Clinical Certification Request** Proceed to Clinical Information

#### **Example Questions**

saved request.

| Proceed to Clinical Information                                                                                                    |                                                                               |
|----------------------------------------------------------------------------------------------------|-------------------------------------------------------------------------------|
| <ul> <li>I Will there be any additional procedures needing prior authorization for the same patient</li> <li>I Yes</li> <li>No</li> </ul> | t, date of service, and site of service?                                      |
| SUBMIT Attention!                                                                                                    |                                                                               |
|                                                                                                    | dure of a previously requested authorization?                                 |
| YES NO                                                                                                    | Which anatomy will be examined with the requested study? ○ Hip ○ Knee ○ Ankle |
| <b>Clinical Certification</b> questions may populate based o information provided.                                                        | submit                                                                        |
| You can save your request and finish it later if needed.<br>( <b>Note</b> : You will have until the end of the day to complete case.)     | You can save a certification                                                  |
| Select Certification Requests in Progress to resume                                                                                       | request to finish later.                                                      |

### **Proceed to Clinical Information – Free Text Questions**

#### **Proceed to Clinical Information**

Answer the following questions in clinical detail:

 $\bigcirc$  Why is this test being requested and how will the results be used to change management?

O Describe any applicable current or past medical history, lab testing, or procedure results.

If relevant to the testing, describe the family history, including the applicable clinical findings, diagnoses, and/or test results.

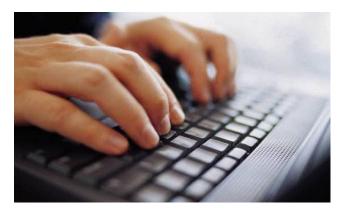

Free text answers allow for further explanation that may be needed.

### Improved Provider Experience Real-Time Decision or Clinical Documentation Upload

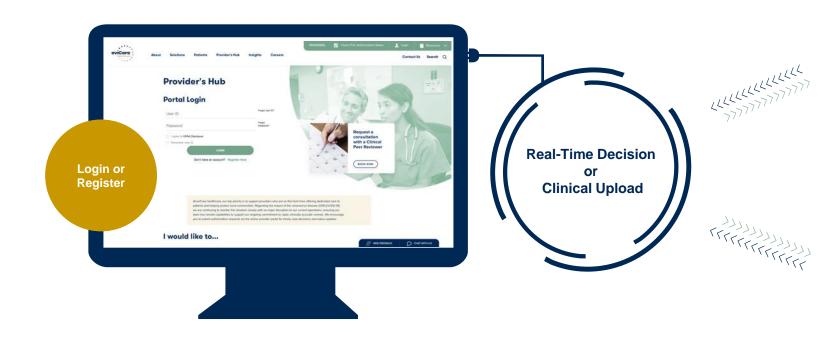

\*In some circumstances, you may be asked to complete a series of clinical questions which may result in an immediate approval or a request for clinical upload.

#### eviCore healthcare

#### Home Certification Summary Authorization Lookup Eligibility Lookup Clinical C

Tuesday, July 30, 2019 7:43 PM

#### **Clinical Certification**

BACK

| Provider Name:                                                                                                    | DR. JYH-HAUR LU                                                                                                    | Contact:                 | WED                                                     |                |
|----------------------------------------------------------------------------------------------------|----------------------------------------------------------------------------------------------------|--------------------------|---------------------------------------------------------|----------------|
| Provider Address:                                                                                                    | 3916 PRINCE ST<br>FLUSHING, NY 11354                                                                                                    | Phone<br>Number:         | (646) 409-4402                                          |                |
|                                                                                                    |                                                                                                    | Fax<br>Number:           | (718) 888-9025                                          |                |
| Patient Name:<br>Insurance Carrier:                                                                                                    | GARY TURCO<br>AETNĂ                                                                                                    | Patient Id:              | W249262910                                              |                |
| Site Name:                                                                                                    | PARK PLACE MEDICAL<br>IMAGING                                                                                                    | Site ID:                 | 73C73C                                                  |                |
| Site Address:                                                                                                    | 255 GREENWICH STREET<br>NEW YORK, NY 10007                                                                                                    |                          |                                                         |                |
| Primary Diagnosis<br>Code:                                                                                                    | R51                                                                                                    | Description:             | Headache                                                |                |
| Secondary Diagnosis<br>Code:                                                                                                    |                                                                                                    | Description:             |                                                         |                |
| Date of Service:<br>CPT Code:                                                                                                    | Not provided<br>72148                                                                                                    | Description:             | MRI LUMBAR SPINE W/O                                    |                |
| Authorization                                                                                                    | A123615501                                                                                                    |                          | CONTRAST                                                |                |
| Review Da                                                                                                    | 10/20/2013                                                                                                    | 19 7:39:39               | PM                                                      |                |
| Review Da                                                                                                    | Your case has been Appro                                                                                                    | 1.401                    | PM                                                      |                |
| Status:                                                                                                    | Your case has been Appro                                                                                                    | 1.401                    |                                                         | Clinical Cert  |
| Status:                                                                                                    | Your case has been Appro                                                                                                    | oved.                    |                                                         | Clinical Certi |
| Status:                                                                                                    | Your case has been Approved the second second secon | oved.                    |                                                         | Clinical Gert  |
| Status:<br>Mome C<br>May Joy 20, 2029 7:29 PM                                                                                                    | Your case has been Approved the second second secon | oved.                    |                                                         | Clinical Cart  |
| Status:<br>Status:<br>Iome C<br>as. July 50, 2039 7.29 PM<br>Inical Certificatio                                                                                                    | Your case has been Appre-<br>vertification Summary A                                                                                                    | oved.                    |                                                         |                |
| Status:<br>Status:<br>Sta                                                                                                    | Your case has been Appre<br>ertification Summary A<br>In<br>al clinical information that<br>max size SMB, allowable ex                                                                                                    | wed.<br>uthorization Loo | kup Eligibility Lookup<br>nedical necessity of this rea |                |
| tome C<br>as July 20, 2023 7 29 PM<br>inical Certification<br>classe upload any addition<br>rowse for file to upload (r                                                                                                    | Your case has been Appre-<br>ertification Summary Au<br>In al clinical information that<br>max size SMB, allowable es<br>ad_1.docx                                                                                                    | wed.<br>uthorization Loo | kup Eligibility Lookup<br>nedical necessity of this rea |                |
| tome C as,July 35, 2029 7.29 PM inical Certificatio clinical Upload lease upload ary addition roowse for file to upload ( r Choose File Sample4Upload                                                                                                    | Your case has been Appre-<br>ertification Summary A<br>In al clinical information that<br>max size SMB, allowable es<br>ad_1.docx                                                                                                    | wed.<br>uthorization Loo | kup Eligibility Lookup<br>nedical necessity of this rea |                |
| tome C<br>tatus:<br>tome C<br>tatus:<br>tome C<br>tatus:<br>come C<br>tatus:<br>tome C<br>tatus:<br>tome C<br>tatus:<br>tome C<br>tatus:<br>tatus:<br>ta | Your case has been Appre-<br>ertification Summary A<br>al clinical information that<br>max size SMB, allowable en<br>n<br>n                                                                                                    | wed.<br>uthorization Loo | kup Eligibility Lookup<br>nedical necessity of this rea |                |

SUBMIT

### Next Step: Criteria not met

#### If criteria is not met based on clinical questions, you will receive a similar request for additional info:

| <ul> <li>Is there any additional information specific to the member's con</li> <li>I would like to upload a document after the survey</li> <li>I would like to enter additional notes in the space provided</li> </ul> | Summary of Your Rec                                                                                                    | ·                                                                                                    | CRITERIA NOT MI                                                                 | ET = Clinical Review                                                                      |  |  |
|----------------------------------------------------------------------------------------------------|----------------------------------------------------------------------------------------------------|----------------------------------------------------------------------------------------------------|---------------------------------------------------------------------------------|-------------------------------------------------------------------------------------------|--|--|
| <ul> <li>I would like to upload a document and enter additional notes</li> <li>I have no additional information to provide at this time</li> </ul>                                                                     | S Your case has been sent to clinical review. You will be notified via fax within 2 business days if additional clinical information is needed. If you wish to speak with eviCore at anytime, please call 1-<br>888-333-8641. |                                                                                                    |                                                                                 |                                                                                           |  |  |
|                                                                                                    | Provider Name:<br>Provider Address:                                                                                                    | DR. BOURNET'S DESIGN AND ADDRESS OFFICE.<br>USER OFFICIARIES IN DESIGN AND ADDRESS OFFICE. ADDRESS OFFICE.           | Contact:<br>Phone Numbe<br>Fax Number:                                          | r:                                                                                        |  |  |
| SUBMIT                                                                                                    | Patient Name:<br>Insurance Carrier:                                                                                                    | MARCHAN MALES                                                                                                    | Patient Id:                                                                     | 40734070                                                                                  |  |  |
|                                                                                                    | Site Name:<br>Site Address:                                                                                                    | COMMENT MEDICALIZED (2)<br>475 COMPLET SEARCH OR<br>COMMENTAL, P., 20152                                             | Site ID:                                                                        | NAME OF COLUMN                                                                            |  |  |
|                                                                                                    | Primary Diagnosis Code:<br>Secondary Diagnosis Code:<br>Date of Service:                                                                                                    | non<br>Non president                                                                                                 | Description:<br>Description:                                                    | Recurrent pregnancy loss                                                                  |  |  |
| Tinot                                                                                                    | CPT Code:<br>Case Number:<br>Review Date:<br>Expiration Date:<br>Status:                                                                                                    | 5/13/2020 2:36:00 PM<br>N/A<br>Your case has been sent to clinical review. You will be notii<br>call 1-888-333-8641. | Description:<br>fied via fax within 2 business days if additional clinical info | OB Ultrasound<br>prmation is needed. If you wish to speak with eviCore at anytime, please |  |  |

#### Tips:

- Upload clinical notes on the portal to avoid any delays by faxing.
- Additional information uploaded to the case will be sent for clinical review.
- Print out summary of request that includes the case # and indicates 'Your case has been sent to medical review.'

### **Criteria Met = Real-time Approval**

### If your request is authorized during the initial submission, you can print out the summary of the request for your records.

| Please review the details of your                      | request below and if everything looks correct click SUBMIT                                                                                                    |                                          |                                  |
|--------------------------------------------------------|----------------------------------------------------------------------------------------------------|------------------------------------------|----------------------------------|
| Your case has been Approv                              | red.                                                                                                    |                                          |                                  |
| Provider Name:<br>Provider Address:                    | DR. BHARATH MANU AKKARA VEETS.<br>1200-6TH AVE N<br>SAINT CLOUD, MN 56303                                                                                                    | Contact:<br>Phone Number:<br>Fax Number: |                                  |
| Patient Name:<br>Insurance Carrier:                    | NAMES OF A DESCRIPTION OF A DESCRIPTION OF<br>A DESCRIPTION OF A DESCRIPTION OF A DESCRIPTION OF A DESCRIPTION OF A DESCRIPTION OF A DESCRIPTION OF A DESCRIPTION OF A DESCRIPTION OF A DESCRIPTION OF A DESCRIPTION OF A DESCRIPTION OF A DESCRIPTION OF A DESCRIPTION OF A DESCRIPTIONO | Patient Id:                              | 40734070                         |
| Site Name:<br>Site Address:                            | CLOMMONT MADROLOGY LLC<br>ATT CAMPLEY MARKET DR<br>CLOMMONT, N., MITCH                                                                                                    | Site ID:                                 | MMACTORY.                        |
| Primary Diagnosis Code:<br>Secondary Diagnosis Code:   | R68.89                                                                                                    | Description:<br>Description:             | Other general symptoms and signs |
| Date of Service:<br>CPT Code:<br>Authorization Number: | Not provided<br>73721                                                                                                    | Description:                             | MRI LOWER EXTREMITY JOINT W/C    |
| Review Date:<br>Expiration Date:                       | 5/13/2020 1:52:08 PM<br>6/27/2020                                                                                                    |                                          |                                  |
| Status:                                                | Your case has been Approved.                                                                                                    |                                          |                                  |

## **Additional Portal Features**

©EviCore healthcare. All Rights Reserved. This presentation contains CONFIDENTIAL and PROPRIETARY information.

### **Portal Features**

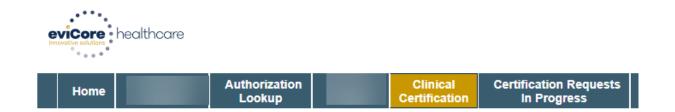

#### **Authorization Lookup**

- You can look up authorization status on the portal and print any correspondence.
- Search by member information OR by authorization number with ordering NPI.
- Review post-decision options, submit appeal and schedule a peer-to-peer.

#### **Clinical Certification**

• You can begin another authorization request.

Resume requests already started and saved to "Finish Later" by selecting **Certification Requests in Progress.** 

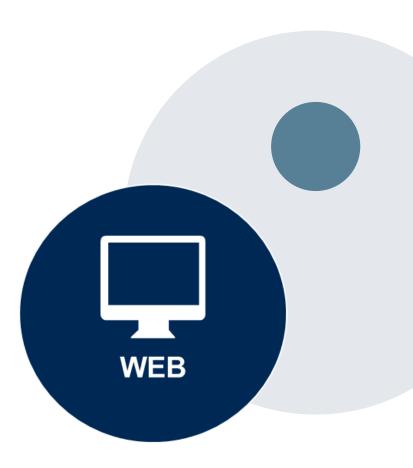

### **Authorization Lookup example**

| Authorization<br>Authorization Numbe<br>Case Number:<br>Patient Name:                                                                                                 | •                                                                                                    | P2P AVAILABILITY                                                                                                    | have receive<br>instructions<br>If you would                                                                                               | ed a request<br>received.<br>I like to unde | for additional clinical inf                                                                                                    | is case OR it requires special handling.<br>formation, please respond to our notice<br>is available, please contact our Physicia | per the |
|----------------------------------------------------------------------------------------------------|----------------------------------------------------------------------------------------------------|----------------------------------------------------------------------------------------------------|----------------------------------------------------------------------------------------------------|---------------------------------------------|----------------------------------------------------------------------------------------------------|----------------------------------------------------------------------------------------------------|---------|
| DOB:<br>Status:<br>P2P Status:<br>Approval Date:                                                                                                    | Pending eviCore Review                                                                                                    | Authorization                                                                                                    |                                                                                                    | Approva                                     | example<br>Authorization Lookup                                                                                                    | Donial oxamplo                                                                                                    |         |
| Approval Date:<br>Service Code:<br>Service Description:<br>Site Name:<br>Start Date:<br>Expiration Date:<br>Date Last Updated:<br>Correspondence:<br>Clinical Upload: | 73220<br>MRI UPPER EXTREMITY W & W/O CO<br>11/9/2023 3:21:42 PM<br>UPLOADS & FAXES<br>UPLOAD ADDITIONAL CLINICAL<br>Run Clinical Questionnaire | Case Number:<br>Patient Name:<br>DOB:<br>Status:<br>P2P Status:<br>Approval Date:<br>Service Code:<br>Service Description:<br>Site Name:<br>Start Date:<br>Expiration Date:<br>Date Last Updated:<br>Correspondence:<br>PRINT | 1<br>Approved<br>11/8/2023 7:11:28 PM<br>73220<br>MRI UPPER EXTREMIT<br>11/8/2023<br>12/23/2023<br>11/8/2023 7:12:14 PM<br>UPLOADS & FAXES | тү w & w/o со<br>И                          | Authorization Number:<br>Case Number:<br>Patient Name:<br>DOB:<br>Status:<br>P2P Status:<br>ALL POST DECISION OPTIONS<br>Approval Date:<br>Service Code:<br>Service Description:<br>Site Name:<br>Start Date:<br>Expiration Date:<br>Date Last Updated:<br>Correspondence: | Denial example<br>NA<br>Denied<br>73220<br>MRI UPPER EXTREMITY W & W/O CO<br>10/30/2023 8:20:47 AM<br>UPLOADS & FAXES            | Y       |
|                                                                                                    |                                                                                                    |                                                                                                    |                                                                                                    |                                             | PRINT<br>Click here for help                                                                                                    |                                                                                                    |         |

# **Provider Resources**

©EviCore healthcare. All Rights Reserved. This presentation contains CONFIDENTIAL and PROPRIETARY information.

### **Provider Resources for Wellmark BCBS**

#### Health plan specific Provider Resources at EviCore.com

EviCore's Provider Experience team maintains provider resource pages that contain client- and solution-specific educational materials to assist providers and their staff. The provider resource page will include, but is not limited to, the following educational materials:

- Frequently Asked Questions
- Quick Reference Guides
- Provider Training
- CPT code list

To access these helpful resources, please visit <u>https://www.EviCore.com/resources/healthplan/wellmark-bcbs</u>

#### Wellmark BCBS Provider Services

Iowa: 800-362-2218 South Dakota: 800-774-3892

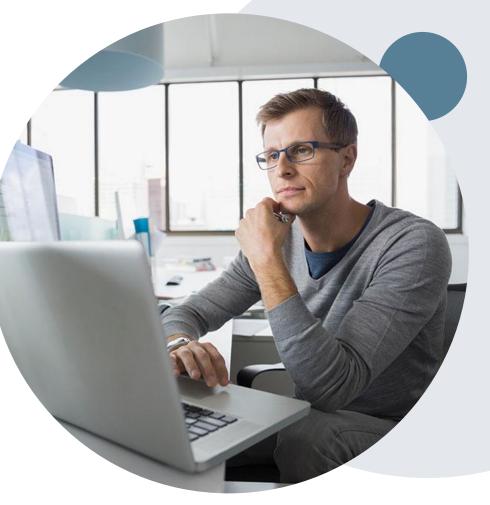

### **Dedicated EviCore Teams**

#### **Call Center**

- Phone: (844)-253-9502
- Representatives available 7 a.m. to 7 p.m. (Central Time)

#### Web Support

- Live chat
- Email: portal.support@EviCore.com
- Phone: (800) 646-0418 (Option #2)

#### **Client & Provider Operations Team**

- Email: <u>clientservices@EviCore.com</u>
- Phone: (800) 646-0418 (Option #4)
- Eligibility issues (member or provider not found in system)
- Transactional authorization related issues requiring research

#### **Provider Engagement**

- Lisa Mekkelsen (Iowa and South Dakota)
  - Lisa.Mekkelsen@EviCore.com
  - 843-949-0022
- Regional team that works directly with the provider community

### **Clinical Guidelines / Medical Policies**

#### How to access our Guidelines/Medical Policies

Go to <u>www.EviCore.com</u> and select the 'Resources' dropdown menu on the far right hand side of your browser.

- Then select the 'Clinical Guidelines' button to be directed to the main clinical guidelines page.
- 2. Scroll down and select the 'Cardiovascular and Radiology' solution.
- 3. Type in "Wellmark BCBS" in the 'Search Health Plan' search bar and press enter.
- 4. Select the appropriate guideline specific to the requested imaging.

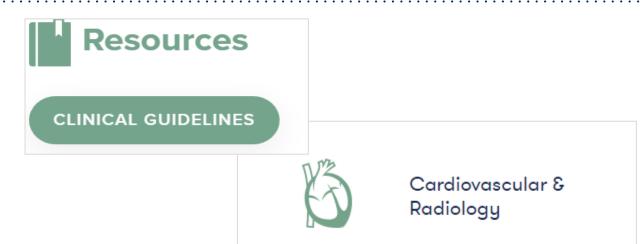

If you require a copy of the guidelines that were used to make a determination on a specific request of treatment or services, please email the case number and request to: <u>reqcriteria@eviCore.com</u>.

To request any additional assistance in accessing the guidelines, provide feedback or clinical evidence related to the evidence-based guidelines, please <u>click here.</u>

| Wellmark BCBS | Q   |
|---------------|-----|
| Wellmark BCBS | *   |
|               | • • |

### **Clinical Guidelines/Medical Policies (continued)**

#### Health Plan specific Guidelines/Medical Policies

- 1. Current, Future, and Archived lists of Guidelines are found here.
- 2. Shown here is <u>an example</u> of the Guidelines you will find on our resource site.
- 3. There are also Guidelines for Pediatric use if applicable. (not shown on this screen)

You can also access the clinical guidelines via Wellmark Auth Table: "Policies or Criteria Link"

| CURRENT  | FUTURE             | ARCHIVED  |  |
|----------|--------------------|-----------|--|
| Gen      | eral               |           |  |
| Abdomer  | n Imaging Guidelir | ies       |  |
| Cardiac  | Imaging Guideline  | 95        |  |
| Musculos | skeletal Imaging G | uldelines |  |
|          |                    |           |  |

### **Non-Health Plan Specific Provider Resources**

## The EviCore website contains multiple tools and resources to assist providers and their staff during the prior authorization process.

We invite you to attend a Prior Authorization Online Portal Tips and Tools, to navigate <u>www.EviCore.com</u> and understand all the resources available on the Providers Hub. Learn how to access:

- EviCore's evidence-based clinical guidelines
- Clinical worksheets
- Check status function of existing prior authorization
- Search for contact information
- Podcasts & Insights
- Training resources

#### How to register for a Prior Authorization Online Portal Tips and Tools?

You can find a list of scheduled **Prior Authorization Online Portal Tips and Tools** on <u>EviCore</u> <u>Healthcare (webex.com)</u>.

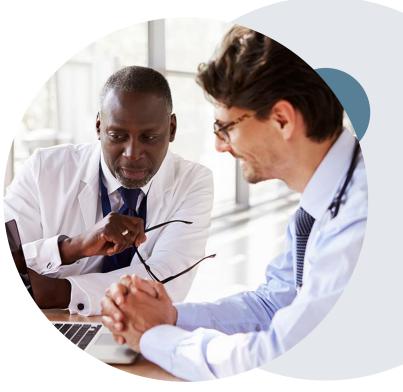

### **Provider Newsletter**

#### **Stay Updated With Our Free Provider Newsletter**

EviCore's provider newsletter is sent out to the provider community with important updates and tips. If you are interested in staying current, feel free to subscribe:

- Go to EviCore.com
- Scroll down and add a valid email to subscribe
- You will begin receiving email provider newsletters with updates

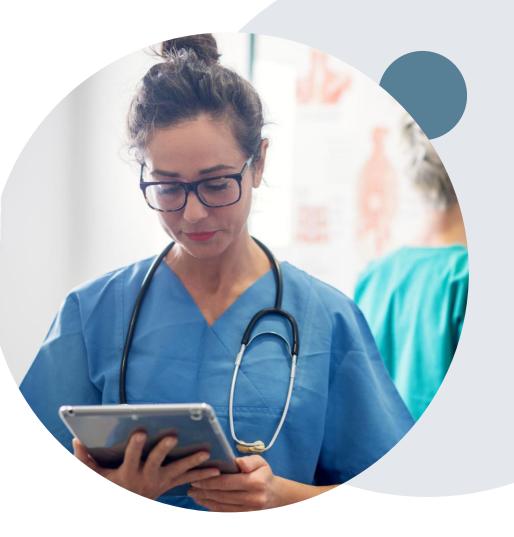

## **Online P2P Scheduling Tool**

### How to schedule a Peer-to-Peer Request

- Log into your account at <u>www.EviCore.com</u>
- Perform Authorization Lookup to determine the status of your request.
- Click on the "P2P Availability" button to determine if your case is eligible for a Peer-to-Peer conversation:

 If your case is eligible for a Peer-to-Peer conversation, a link will display allowing you to proceed to scheduling without any additional messaging.

P2P AVAILABILITY Request Peer to Peer Consultation

#### **Authorization Lookup**

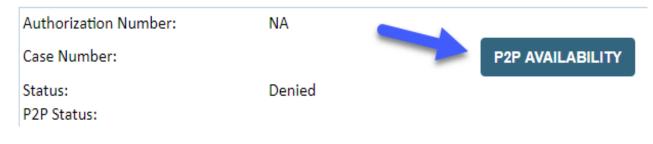

### How to schedule a Peer to Peer Request

Pay attention to any messaging that displays. In some instances, a Peerto-Peer conversation is allowed, but the case decision cannot be changed. When this happens, you can still request a Consultative Only Peer-to-Peer. You may also click on the "All Post Decision Options" button to learn what other action may be taken.

#### **Authorization Lookup**

| Authorization Number:     | NA     |                                                                                                    |                                   |
|---------------------------|--------|----------------------------------------------------------------------------------------------------|-----------------------------------|
| Case Number:              |        |                                                                                                    | Request Peer to Peer Consultation |
| Status:                   | Denied |                                                                                                    |                                   |
| P2P Eligibility Result:   |        | austed or are not delegated to eviCore. You may continue to<br>ut it will be considered consultative only and the original decision |                                   |
| P2P Status:               |        |                                                                                                    |                                   |
| ALL POST DECISION OPTIONS |        |                                                                                                    |                                   |

Once the "Request Peer to Peer Consultation" link is selected, you will be transferred to our scheduling software via a new browser window.

### How to Schedule a Peer-to-Peer Request

| Case Info                                     | Questions         | - 🖆                     | Confirmation                        |
|-----------------------------------------------|-------------------|-------------------------|-------------------------------------|
| New P2P Reques                                | st                |                         | eviCore<br>healthcore<br>P2P Portal |
| Case Reference Number<br>Member Date of Birth |                   | auto-populate from prio | rlookup                             |
|                                               | + Add Another Cas | se                      |                                     |
|                                               |                   |                         | Lookup Cases >                      |

Upon first login, you will be asked to confirm your default time zone.

You will be presented with the Case Number and Member Date of Birth (DOB) for the case you just looked up.

You can add another case for the same Peer to Peer appointment request by selecting "Add Another Case." You will receive a confirmation screen with member and case information, including the Level of Review for the case in question. Click Continue to proceed.

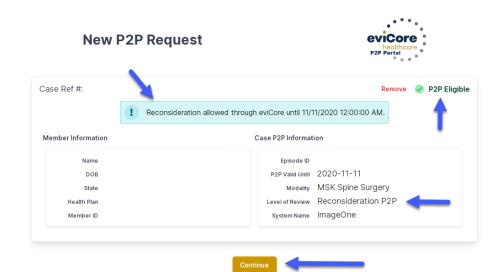

©EviCore healthcare. All Rights Reserved. This presentation contains CONFIDENTIAL and PROPRIETARY information.

### How to Schedule a Peer-to-Peer Request

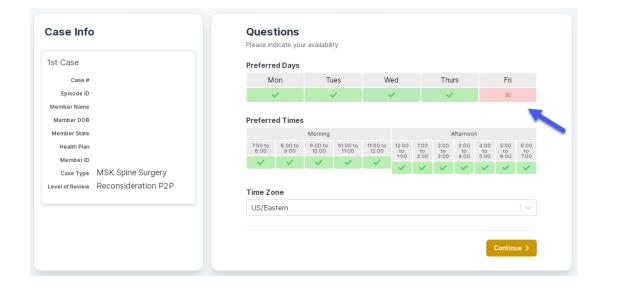

You will be prompted to identify your preferred Days and Times for a Peerto-Peer conversation. All opportunities will automatically present. Click on any green check mark to deselect the option and then click Continue. You will be prompted with a list of EviCore Physicians/Reviewers and appointment options per your availability. Select any of the listed appointment times to continue.

| ← Prev Week   |                            | 5/18/202                   | 20 - 5/24/2020 (Upcomin                  | g week)            |                    | Next Weel                        |
|---------------|----------------------------|----------------------------|------------------------------------------|--------------------|--------------------|----------------------------------|
| 2             |                            |                            |                                          |                    |                    | 1st Priority by S                |
| Mon 5/18/20   | Tue 5/19/20                | Wed 5/20/20                | Thu 5/21/20                              | Fri 5/22/20        | Sat 5/23/20        | Sun 5/24/20                      |
| 6:15 pm EDT   | -                          | -                          | -                                        | -                  | -                  | -                                |
| 6:30 pm EDT 🧹 |                            |                            |                                          |                    |                    |                                  |
| 6:30 pm ED 1  |                            |                            |                                          |                    |                    |                                  |
| 6:45 pm EDT   |                            |                            |                                          |                    |                    |                                  |
|               |                            |                            |                                          |                    |                    | 1st Priority by S                |
| 6:45 pm EDT   | <b>Tue</b> 5/19/20         | <b>Wed</b> 5/20/20         | <b>Thu</b> 5/21/20                       | <b>Fri</b> 5/22/20 | <b>Sat</b> 5/23/20 | 1st Priority by S<br>Sun 5/24/20 |
| 6:45 pm EDT   | Tue 5/19/20<br>2:00 pm EDT | Wed 5/20/20<br>4:15 pm EDT | <b>Thu</b> 5/21/20<br><b>3:15 pm EDT</b> | Fri 5/22/20<br>-   | <b>Sat</b> 5/23/20 |                                  |
| 6:45 pm EDT   |                            |                            |                                          |                    |                    | Sun 5/24/20                      |
| 6:45 pm EDT   | 2:00 pm EDT                | 4:15 pm EDT                | 3:15 pm EDT                              |                    |                    | Sun 5/24/20                      |

### How to Schedule a Peer to Peer

#### **Confirm Contact Details**

• Contact Person Name and Email Address will auto-populate per your user credentials.

| Case Info                   | Questions                | Schedule  | Confirmation |                |
|-----------------------------|--------------------------|-----------|--------------|----------------|
| P2P Info                    | P2P Contact De           | etails    |              |                |
| Date 🗰 Mon 5/18/20          | Name of Provider Reque   | sting P2P |              |                |
| Time 🕚 6:30 pm EDT          | Dr. Jane Doe             |           |              |                |
| Reviewing Provider 🛛 🧰      | Contact Person Name      |           |              |                |
| Case Info                   | Office Manager John Do   | e         |              |                |
| 1st Case                    | Contact Person Location  | ı         |              |                |
| Case #                      | Provider Office          | \$        |              |                |
| Episode ID                  | Phone Number for P2P     |           |              | Phone Ext.     |
| Member Name                 | 🤳 (555) 555-5555 🧹       |           |              | <b>J</b> 12345 |
| Member DOB                  | Alternate Phone          |           |              | Phone Ext.     |
| Member State<br>Health Plan | J (XXX) XXX-XXXX         |           |              | Phone Ext.     |
| Member ID                   | Requesting Provider Ema  | ail       |              |                |
| Case Type MSK Spine Surgery | droffice@internet.com    |           |              |                |
|                             | Contact Instructions     |           |              |                |
|                             | Select option 4, ask for | Dr. Doe   | -            |                |
|                             |                          | -         |              |                |
|                             |                          |           |              | Submit >       |
|                             |                          |           |              |                |

- Be sure to update the following fields so that we can reach the right person for the Peer-to-Peer appointment:
  - Name of Provider Requesting P2P
  - Phone Number for P2P
  - Contact Instructions
- Click submit to schedule appointment. You will be presented with a summary page containing the details of your scheduled appointment.

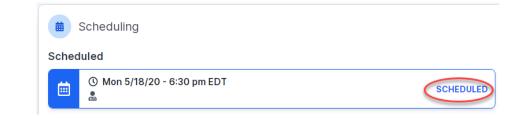

### **Canceling or Rescheduling a Peer to Peer Appointment**

#### To cancel or reschedule an appointment:

- Access the scheduling software per the instructions above.
- Go to "My P2P Requests" on the left pane navigation.
- Select the request you would like to modify from the list of available appointments.
- Once opened, click on the schedule link. An appointment window will open.
- Click on the Actions drop-down and choose the appropriate action:

If choosing to reschedule, you will have the opportunity to select a new date or time as you did initially.

If choosing to cancel, you will be prompted to input a cancellation reason.

|                                                      |                     |               | Actions 🗸  |
|------------------------------------------------------|---------------------|---------------|------------|
|                                                      | EDULED<br>5/18/20   | Reschedule Ap | opointment |
| _                                                    | ) pm EDT            | Cancel Appoin | Itment     |
| P2P Contact Info:<br>Name of Provider Requesting P2P | Dr. Jane Doe        |               | 1          |
| Contact Person Name                                  | Office Manager Jo   | hn Doe        |            |
| Contact Person Location                              | Provider Office     |               |            |
| Requesting Provider Email                            | droffice@internet.c | com           |            |

Close browser once done.

### **Next Steps**

- Familiarize yourself with the new codes that require prior authorization through EviCore. <u>Wellmark</u> <u>BCBS Code List</u>
- 2. Make the Clinical Guidelines available to all clinical staff. <u>Wellmark BCBS Guidelines</u>
- 3. Begin requesting authorizations through the <u>Authorization Table (wellmark.com</u>) on February 12, 2024 for dates of service March 1, 2024 and after.
- Share provider resources available on the Wellmark BCBS provider resource site at <u>Wellmark BCBS</u> <u>Provider Resources | eviCore healthcare</u> with other staff members.

### **Questions?**

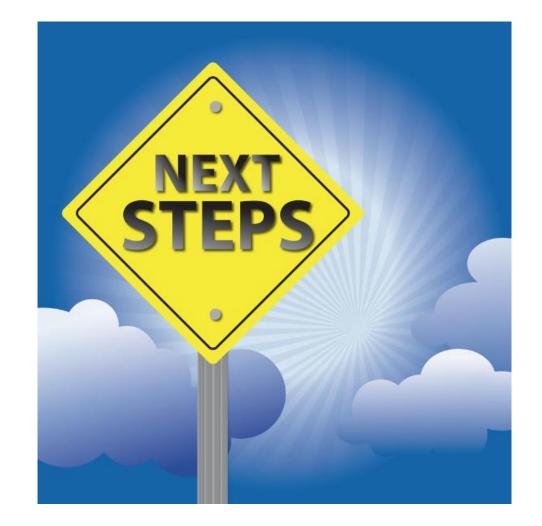

# **Thank You!**

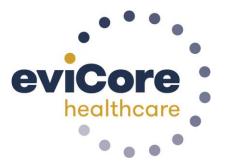

©EviCore healthcare. All Rights Reserved. This presentation contains CONFIDENTIAL and PROPRIETARY information.